# 风向传感器说明书 V1.0

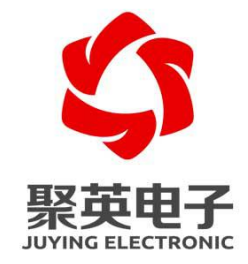

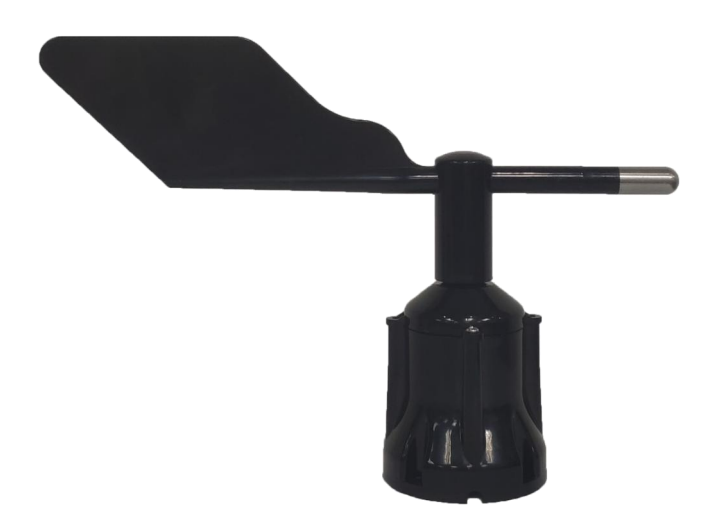

北京聚英翱翔电子有限责任公司 **2021** 年 **6** 月

官网:[www.juyingele.com](https://www.juyingele.com) 联系电话:4006688400

# 一、产品介绍

#### **1**、产品概述

风向传感器是利用低惯性风向标,在风力的作用下带动磁铁旋 转,霍尔原件感应出磁场的角度变化,从而测出当前风向,因此在安 装过程中要注意正北朝向,风体选用碳纤维材料,强度高,质量轻, 可广泛应用农业、气象、海洋、实验室等领域。

本设备采用光电隔离 RS485 通讯, 抗干扰能力更强。

### **2**、功能特点

● 量程 0-360°, 分辨率 0.1°;

- 采用进口轴承,阻力更小,数据更精确;
- 高强度碳纤维外壳,强度更高;
- DC7-30V 宽压供电:
- RS485 通讯光电隔离:
- 支持标准 Modbus RTU 协议;
- 长寿命、高精度、高重复性、高稳定性;
- 0-255 设备地址可通过软件设置;
- 输出方式: RS485、0-5V、0-10V、4-20MA(可选)

二、主要参数

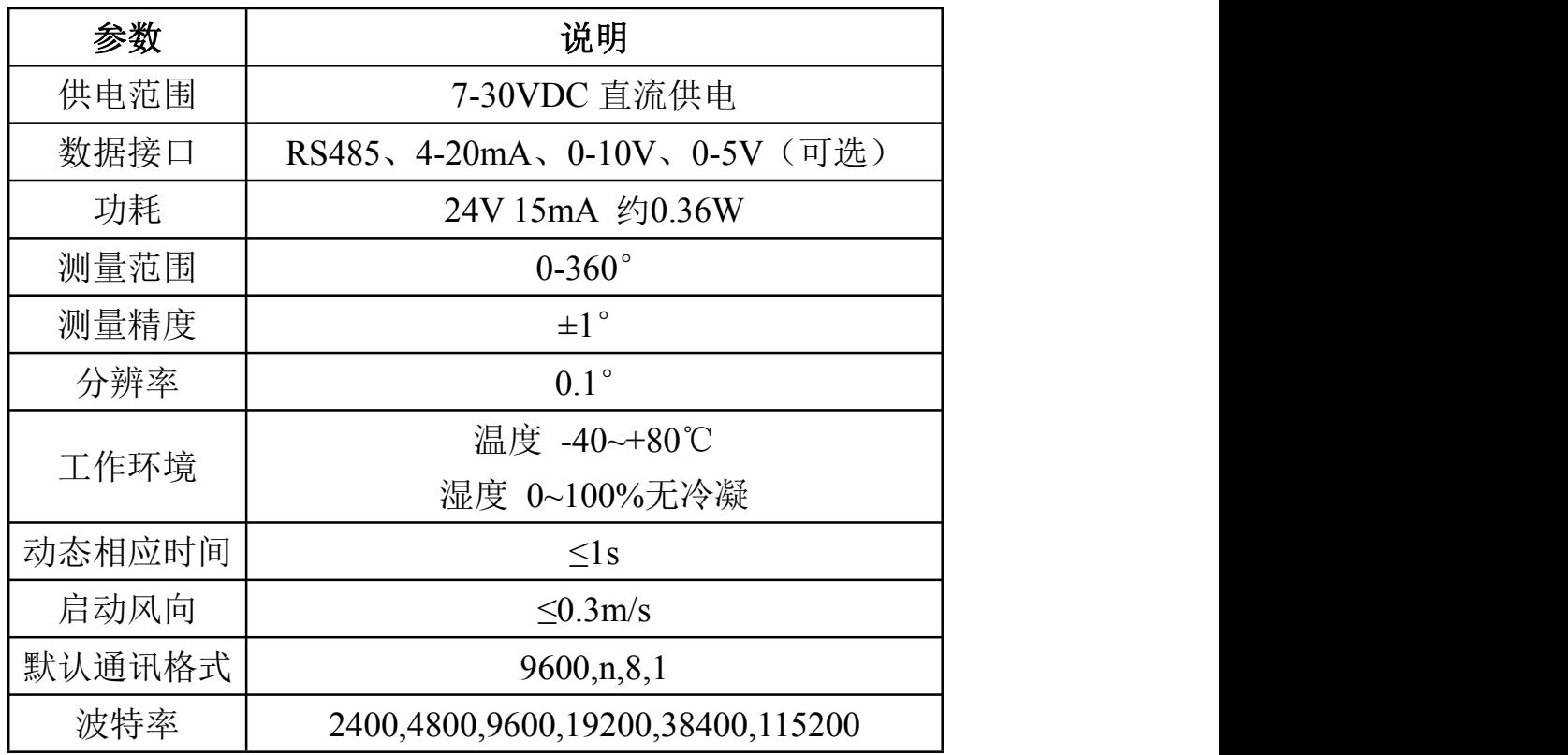

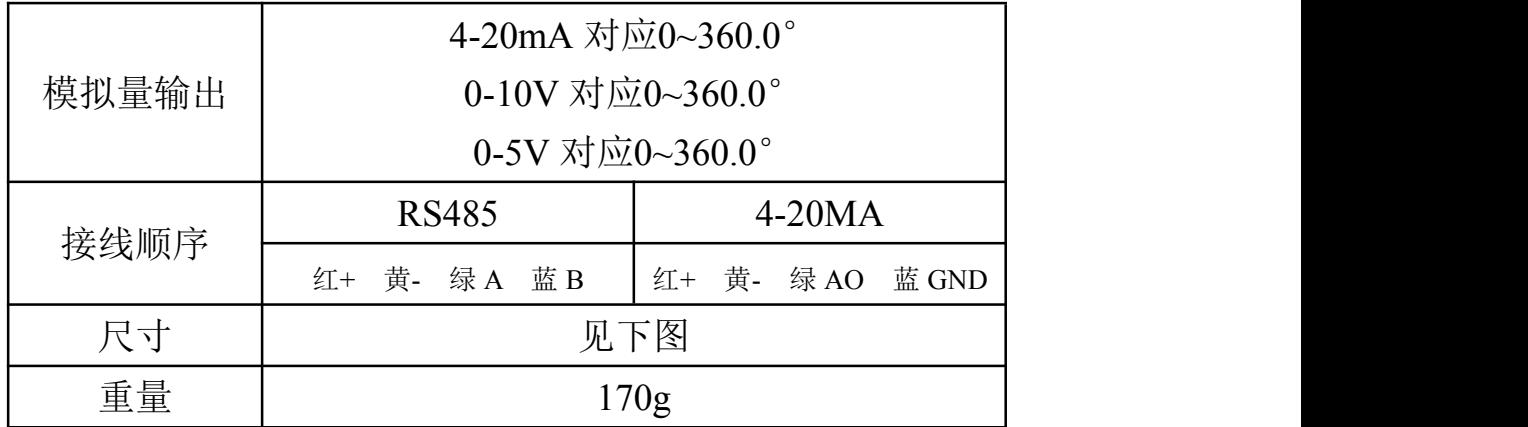

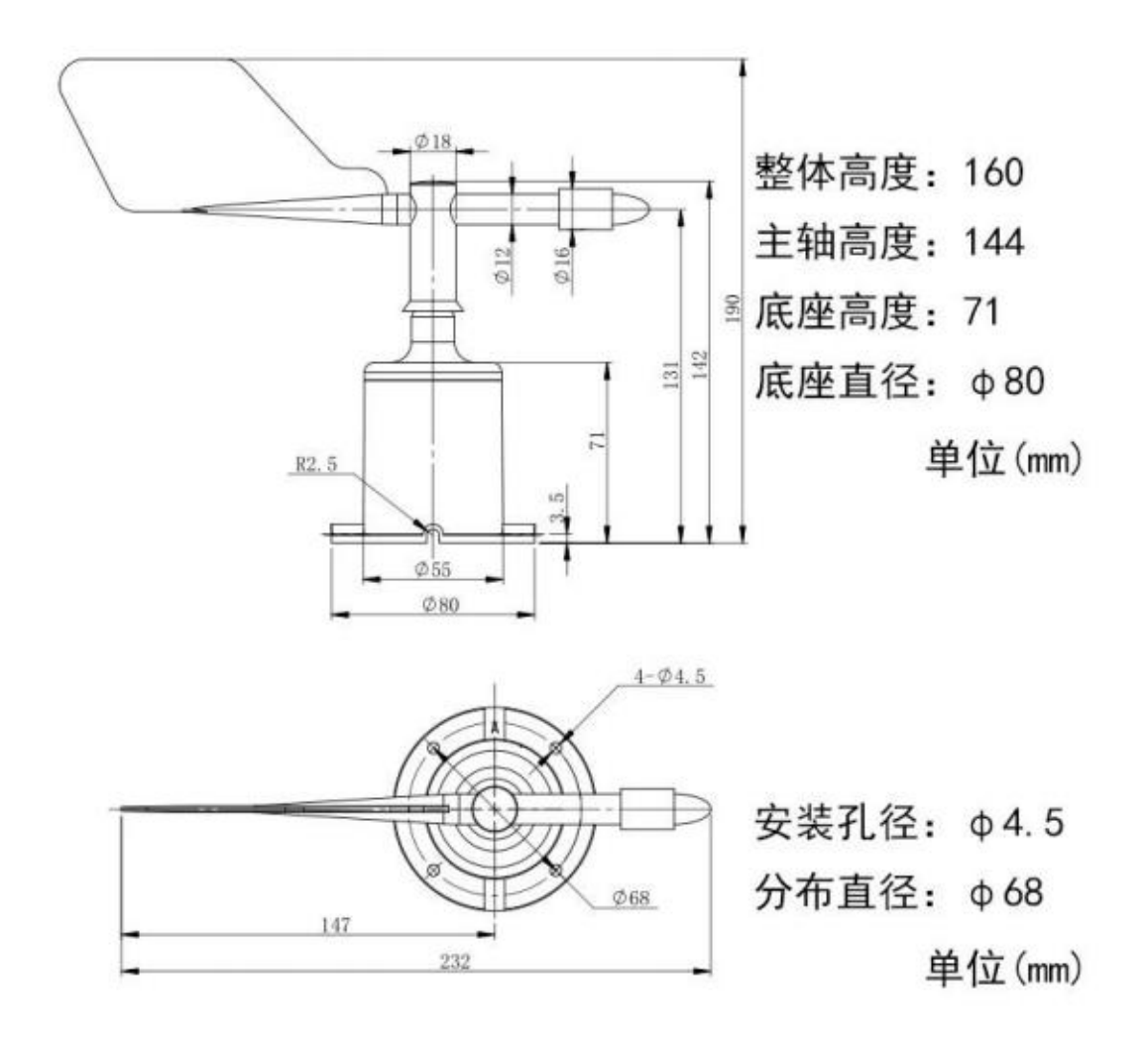

# 三、开发资料说明

# **1**、**Modbus** 寄存器说明

寄存器地址表:

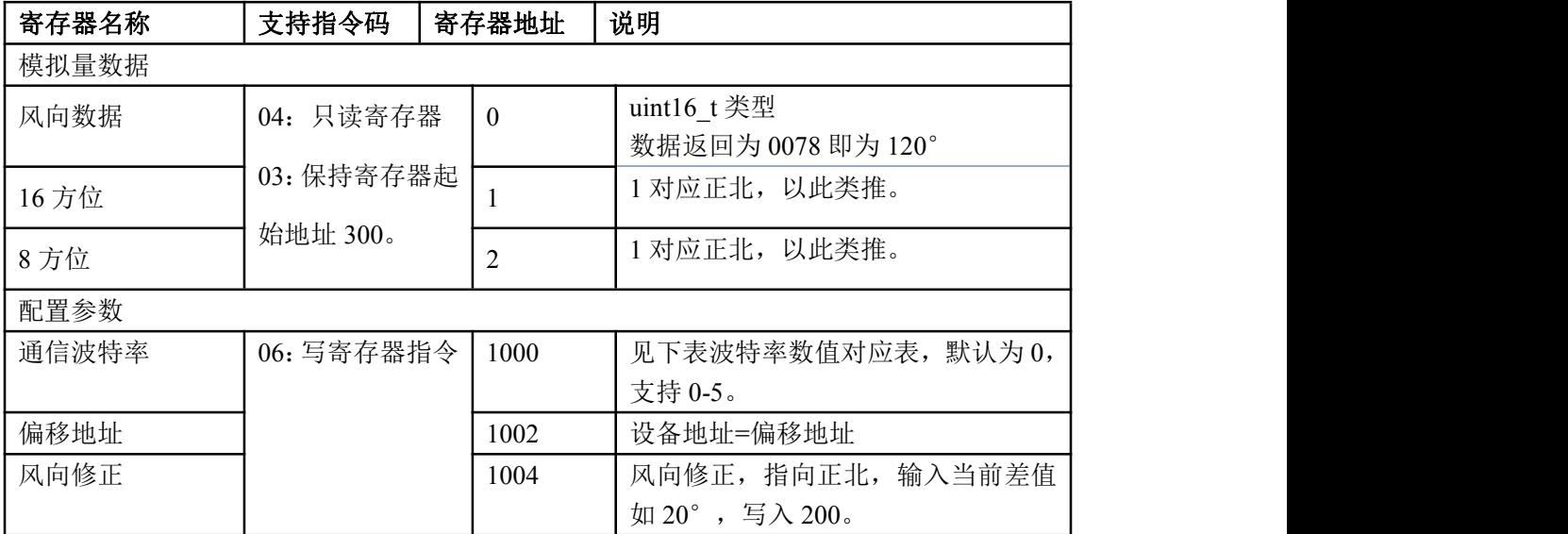

#### 通讯格式查询表

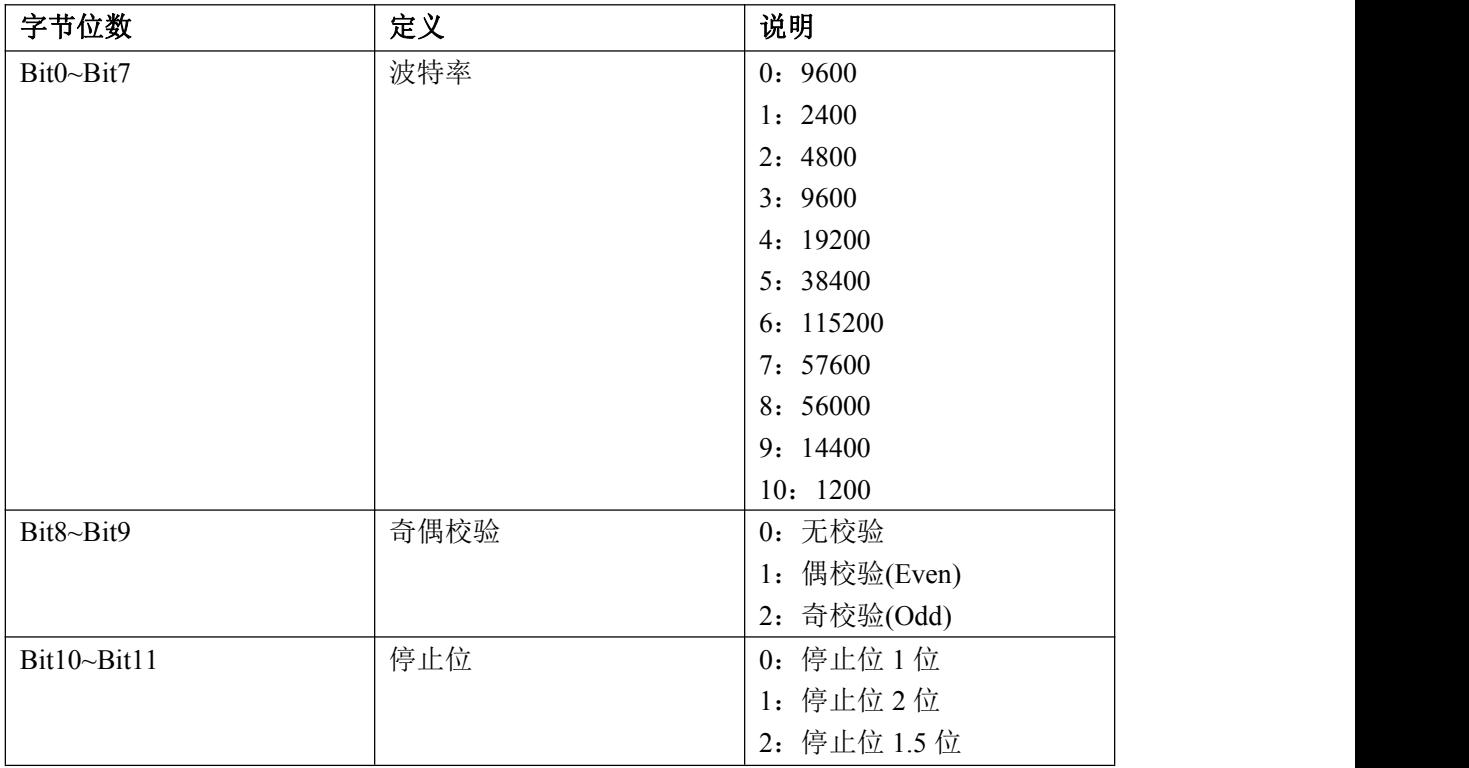

# **3**、指令列表

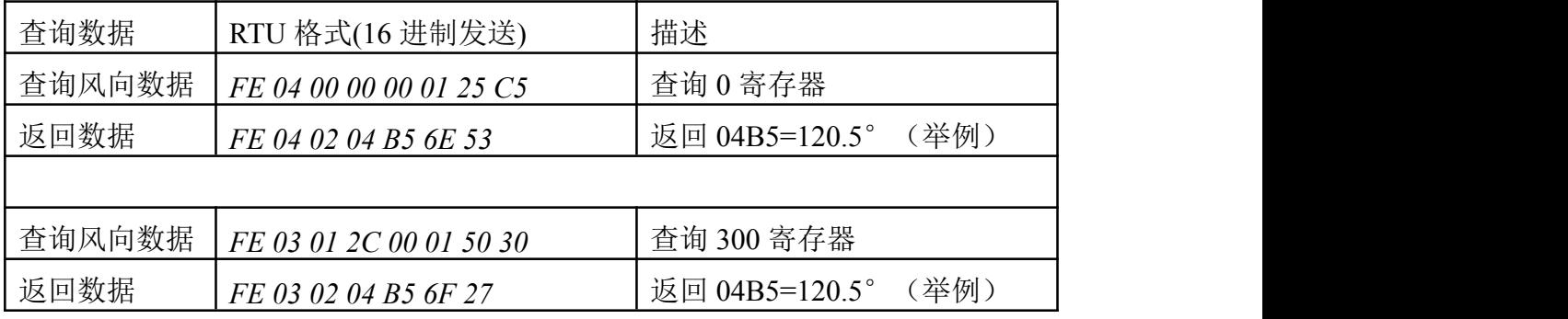

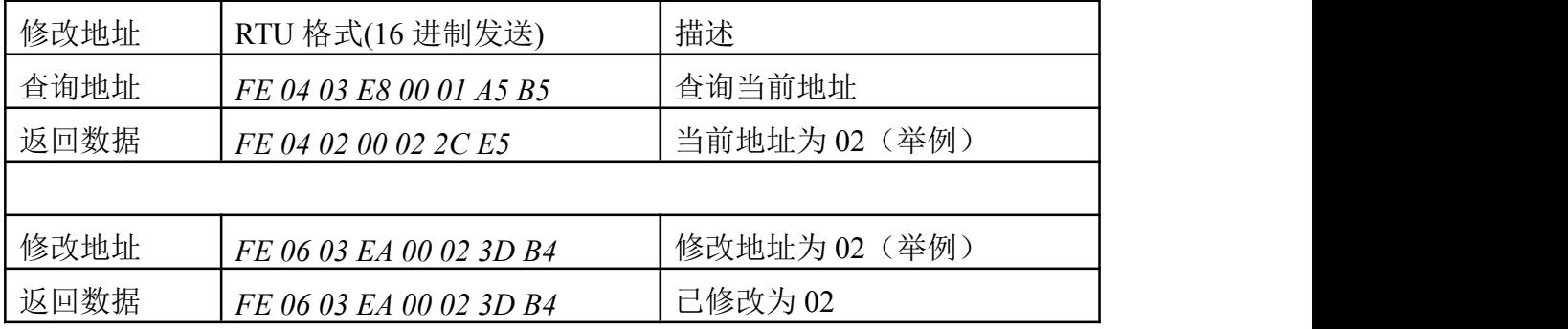

# **4**、指令详解

#### 风向查询

获取到的数据与实际值之间的关系为:实际值=返回值\*0.1

*FE 04 00 00 00 01 25 C5*

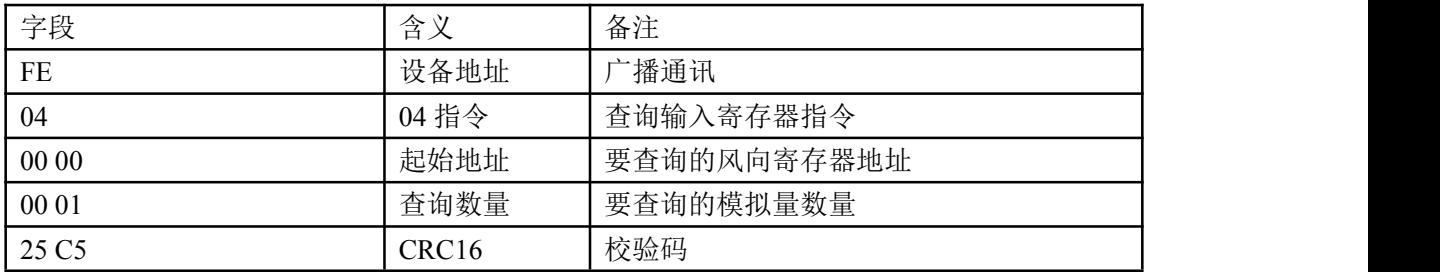

模拟返回信息:

*FE 04 02 04 B5 6E 53*

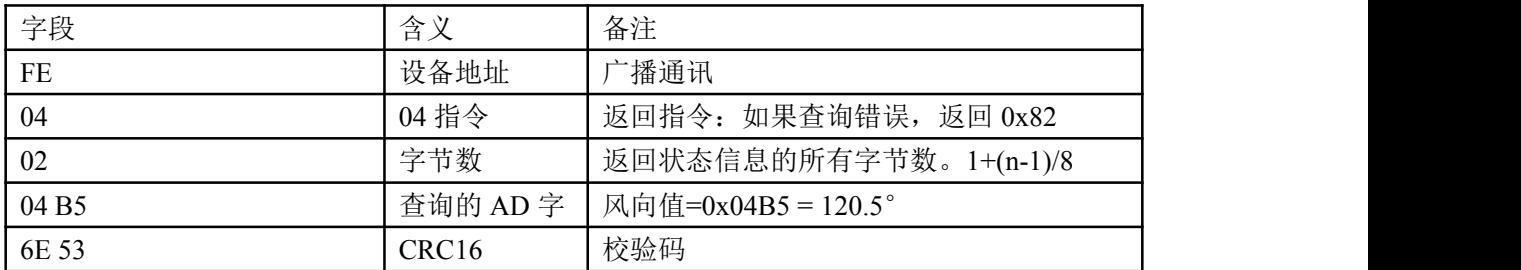

#### 修改地址

*FE 06 03 EA 00 02 3D B4*

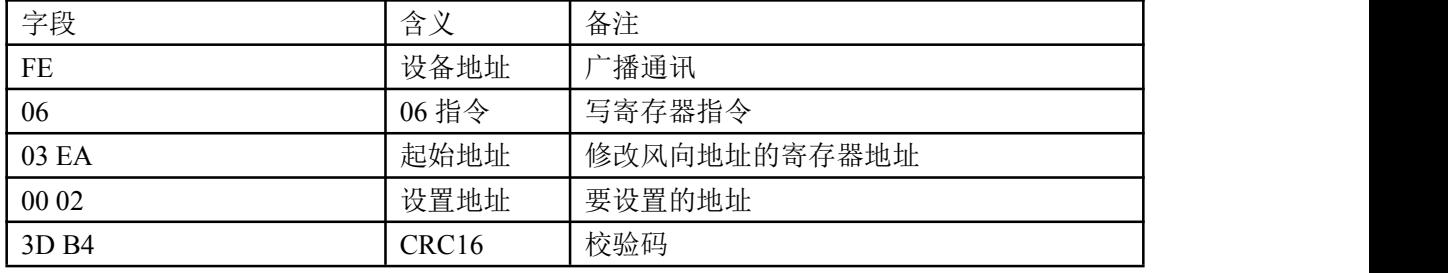

返回信息:

#### *FE 06 03 EA 00 02 3D B4*

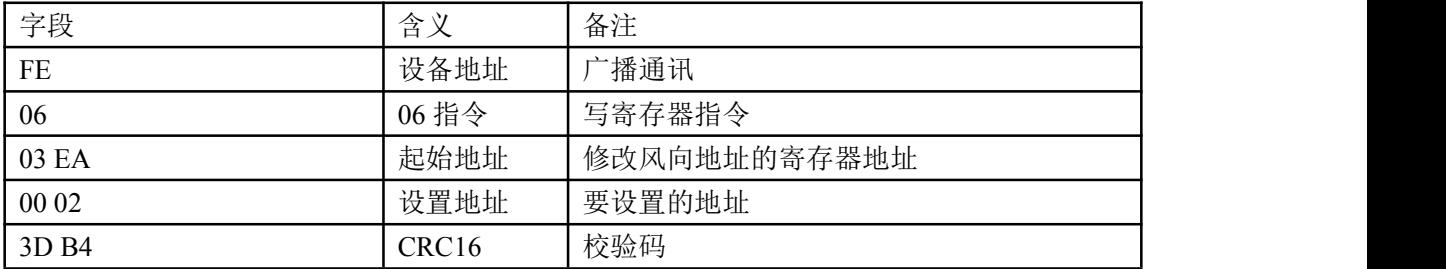

### 四、常见问题与解决方法

#### (**1**)**485** 设备与上位机不能通讯

答:检查接线是否错误,可使用广播地址 254 通讯尝试。

#### (**2**)模拟量输出设备与显示差异较大

答:确认数据换算关系,一般 4mA 对应 0,20mA 对应上限。

#### (**3**)变送器输出数据跳动

答:传感器与采集器之间距离过长,造成信号紊乱。

#### (**4**)模拟量输出达不到最大值

答:测量传感器端电压是否大于 12V,且信号线不要太长。

## 五、技术支持联系方式

联系电话: 400-6688-400、010-82899827/1-803

联系 QQ: 3323725294、2986784459

官网:[www.juyingele.com](https://www.juyingele.com) 5 联系电话:4006688400